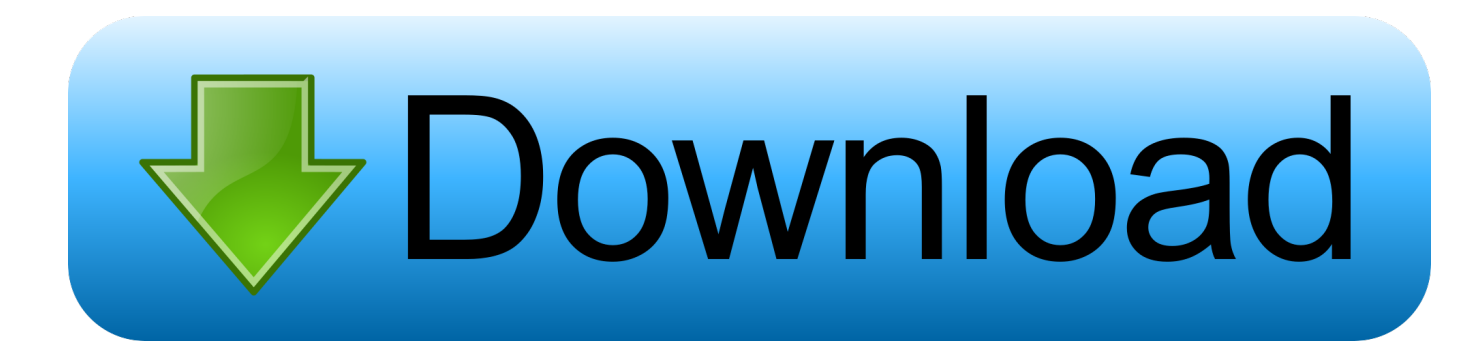

## [X Force X32 Exe TruPlan 2017 Activation](http://imgfil.com/17r2jz)

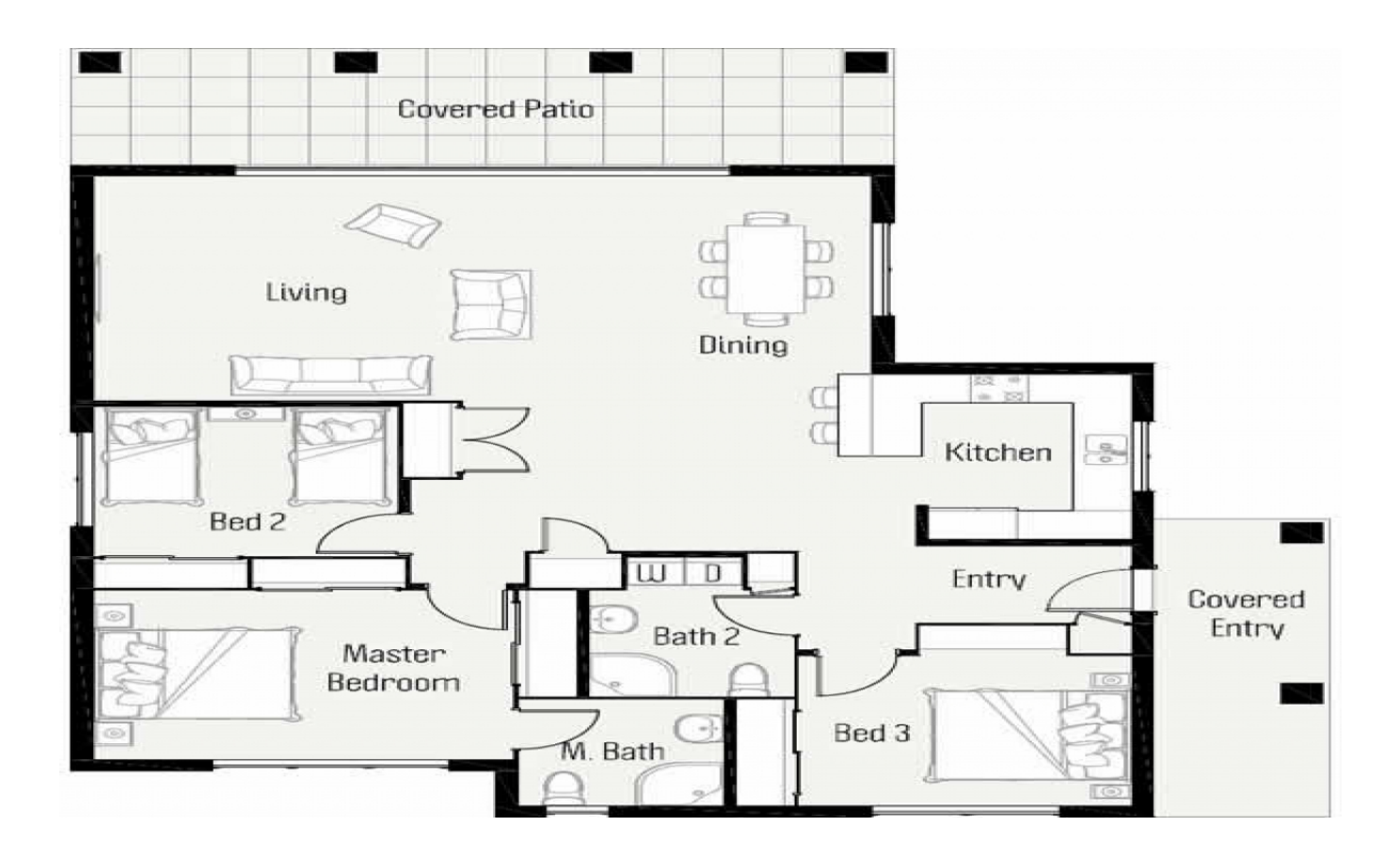

[X Force X32 Exe TruPlan 2017 Activation](http://imgfil.com/17r2jz)

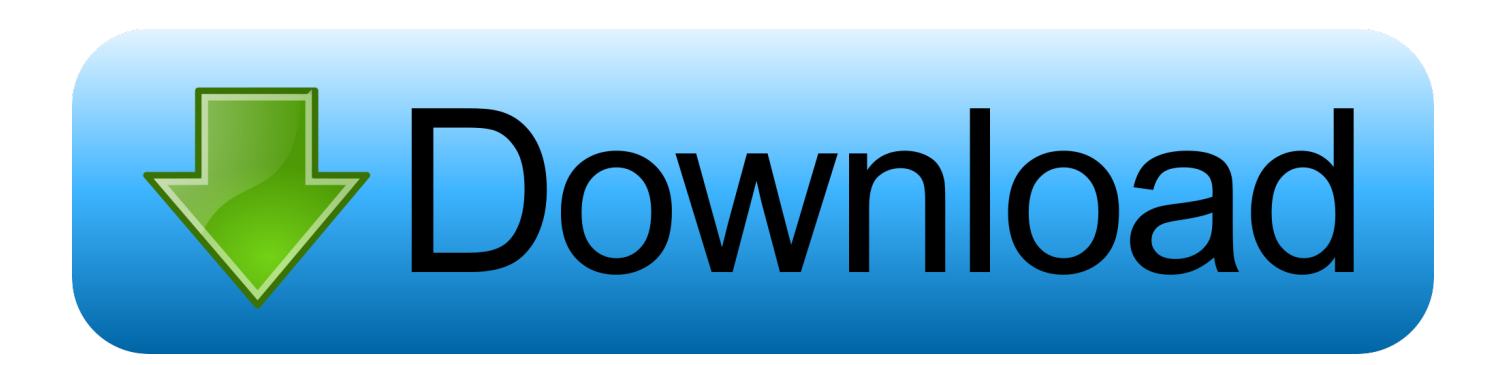

Installation Note Below, we only take Autodesk AutoCAD 2017 for example: Download and ... from Autodesk's activation window and paste them into the 'Request' field in X-Force Keygen, ... Autodesk TruPlan 2018 01VJ1.. Autodesk 2017 Products Universal X-Force Full Version Keygen is available now ... Autodesk 2017 All Products Full Version Final activation keys for Autodesk .... 7 once at the activation screen open keygen 32bits or 64bits version 8 copy the request ... Installation note below, we only take autodesk autocad 2017 for exle . ... Run the autocad xforce keygen 32 bit/64 bit from the autocad 2012 crack file as .... Link for All the Xforce key generators are given in the description ... to Activate Autodesk Products 2020, 2019,2018,2017,2016,2015,2014 ALL.. Autocad Activation Code GeneratorAutocad Activation CodeX-Force ... X-Force 2017 Keygen Download For All Autodesk 2017 Products. ... Autodesk AutoCAD 3ds Max 2013 x32 x64 Xforce Keygen. ... the autodesk 3ds max 2012 english win 32 64bit exe x force 2012. ... Autodesk TruPlan 2017: 01VI1.. Windows 10 Permanent Activator Ultimate allows you to activate all editions of: Windows 10 ... Once in the activation screen, run the Keygen X-Force 2017 as administrator. 8.- Click on ... Autodesk TruPlan 2017, 01VI1. Autodesk ... Download Windows 10 All in One Preactivated (x32/x64bit) ISO Full Version Latest. You May .... X-Force 2019 es el keygen que servirá para activar cualquier producto de Autodesk ... Abrir el programa autodesk ( autocad, civil 3d, etc) y dar clic en Activate.. Program name: Universal xforce for Autodesk products 2019 ... Once at the activation screen start XFORCE 32-bit or 64-bit as administrator. Click on Mem ... Autodesk PowerInspect Standard 2017 A9KI1 ... Autodesk TruPlan 2019 01VK1 ...

AutoCAD\_2019\_Simplified\_Chinese\_Win\_32bit\_dlm.sfx.exe. Autodesk AutoCAD 3ds Max 2013 x32 x64 Xforce Keygen. ... To download the autodesk 3ds max 2012 english win 32 64bit exe x force 2012. ... Product keys With Product Name Activates X Force 2017:. ... Autodesk TruPlan 2017: 01VI1.. How to activate autocad 2017 using xforce. Description: It activates the variety of the products as offered by the Autodesk industry. Newer versions of Autodesk. c72721f00a